CEE 3804 – Computer Applications in CEE - Assignment 5 Solution

Problem 1

a) Example interface for Problem 1.

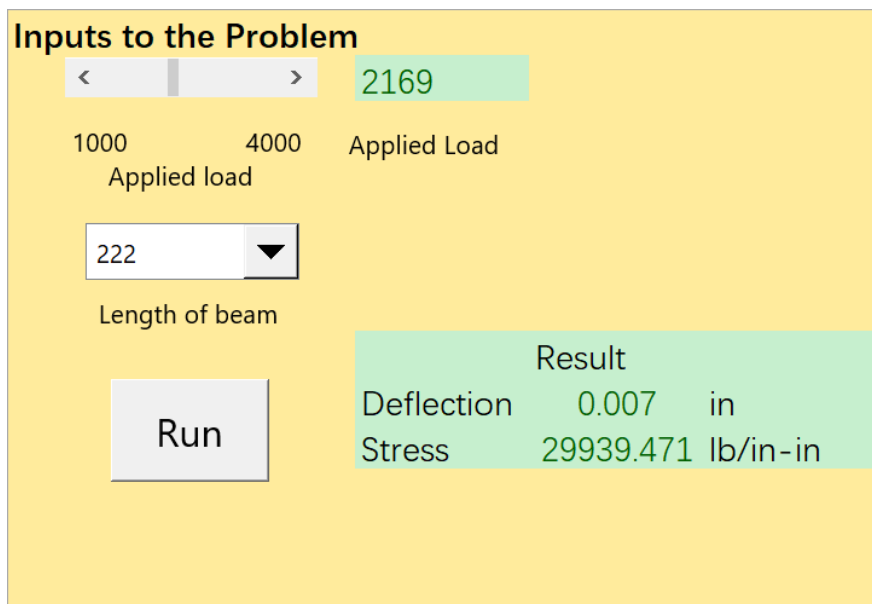

b) Code associated with Problem 1.

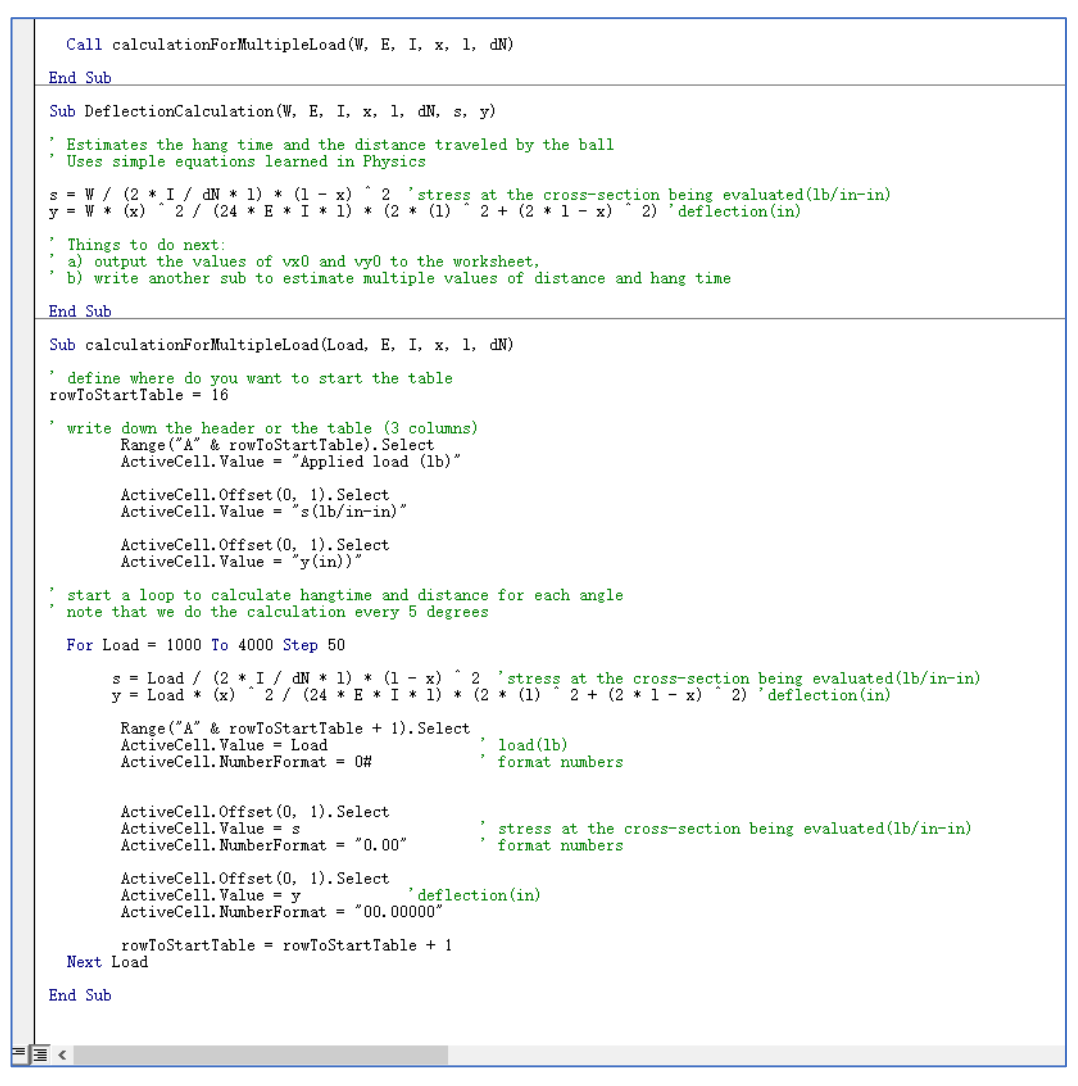

Table with results of applied load, stress and deflections.

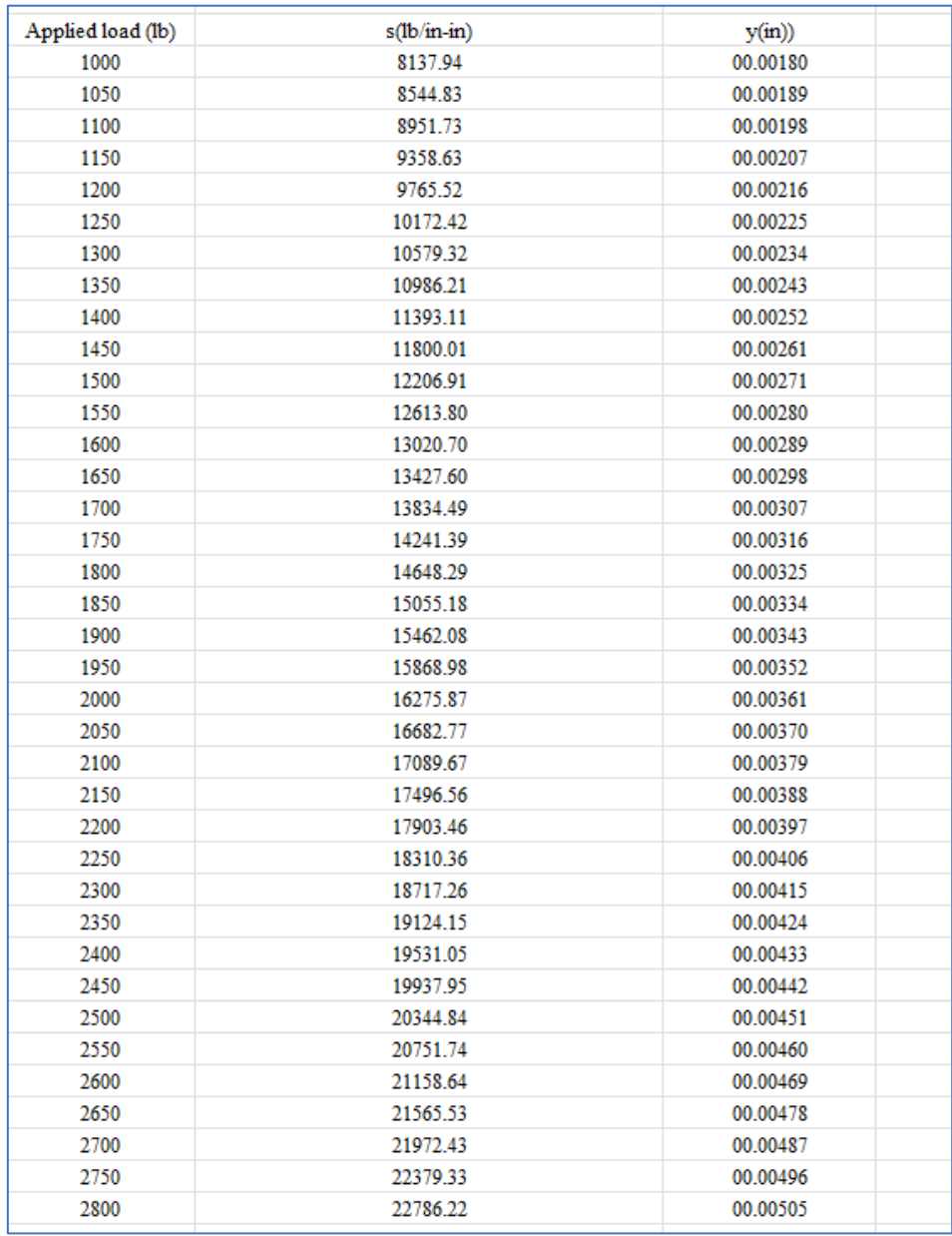

GUI Control Interface with step size.

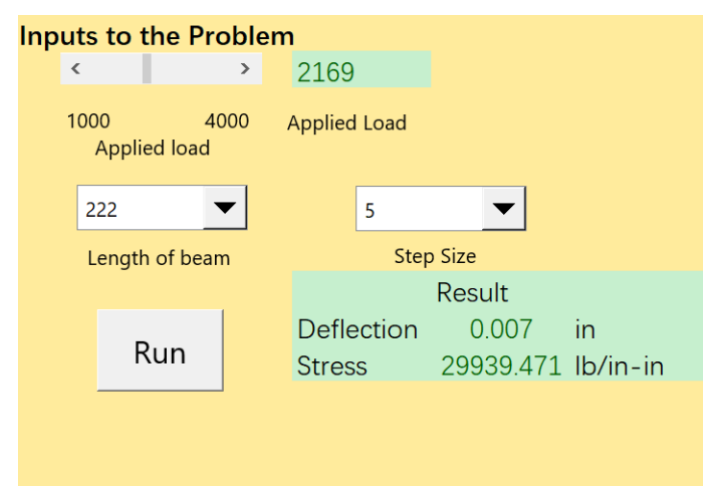

Excel interface.

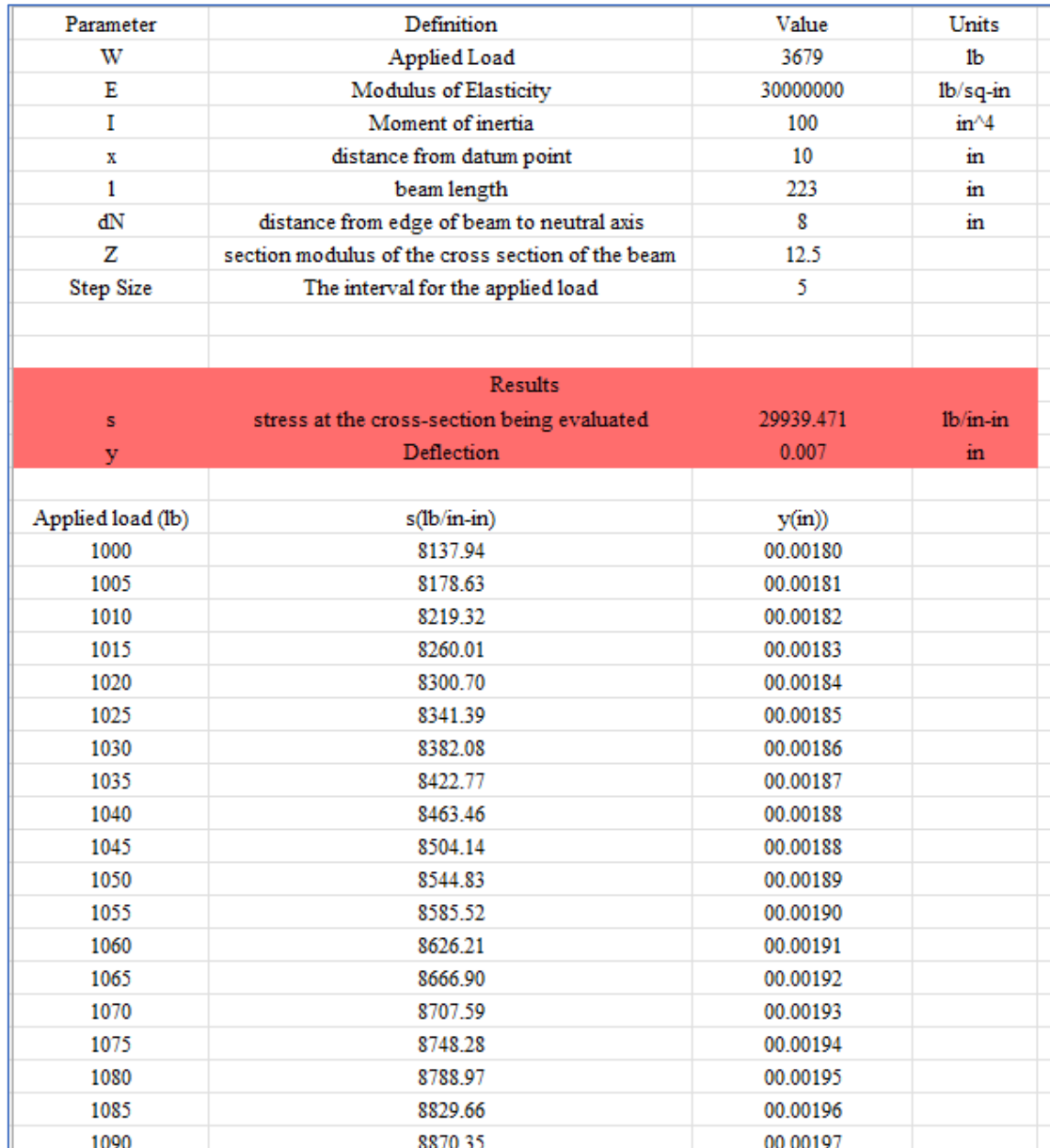

Results with a step size of 5.

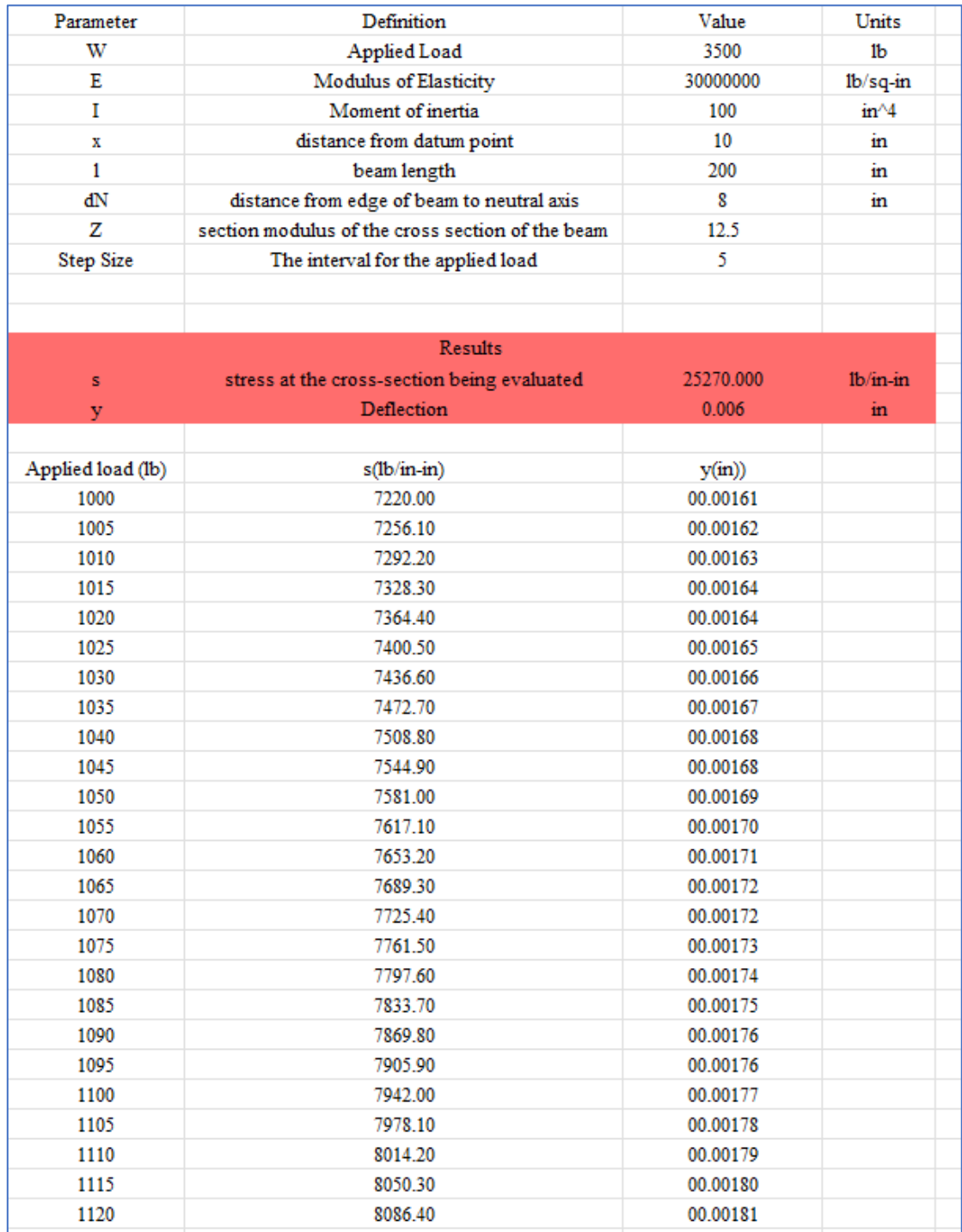

## Results with Step Size of 10 inches.

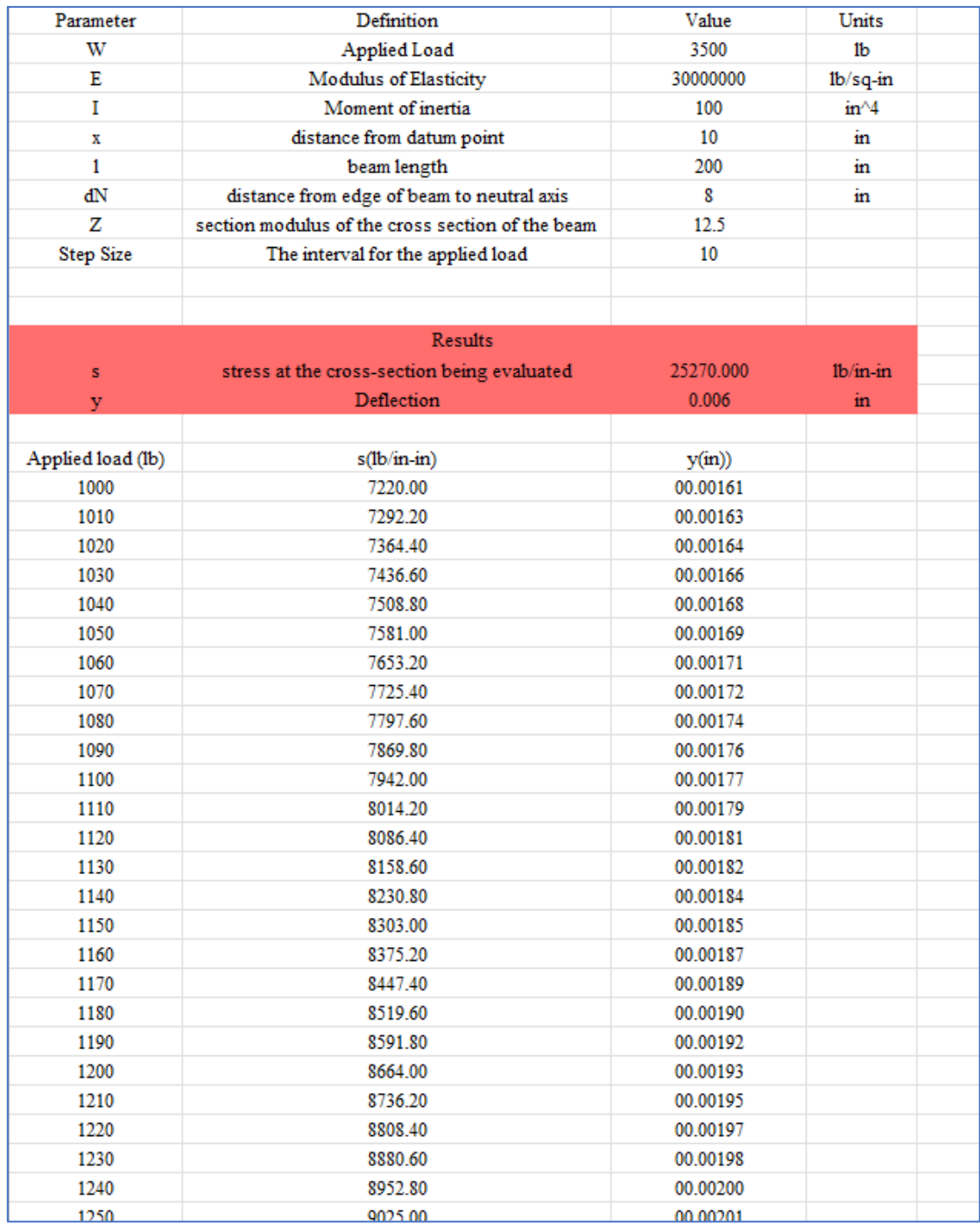

## Problem 2

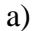

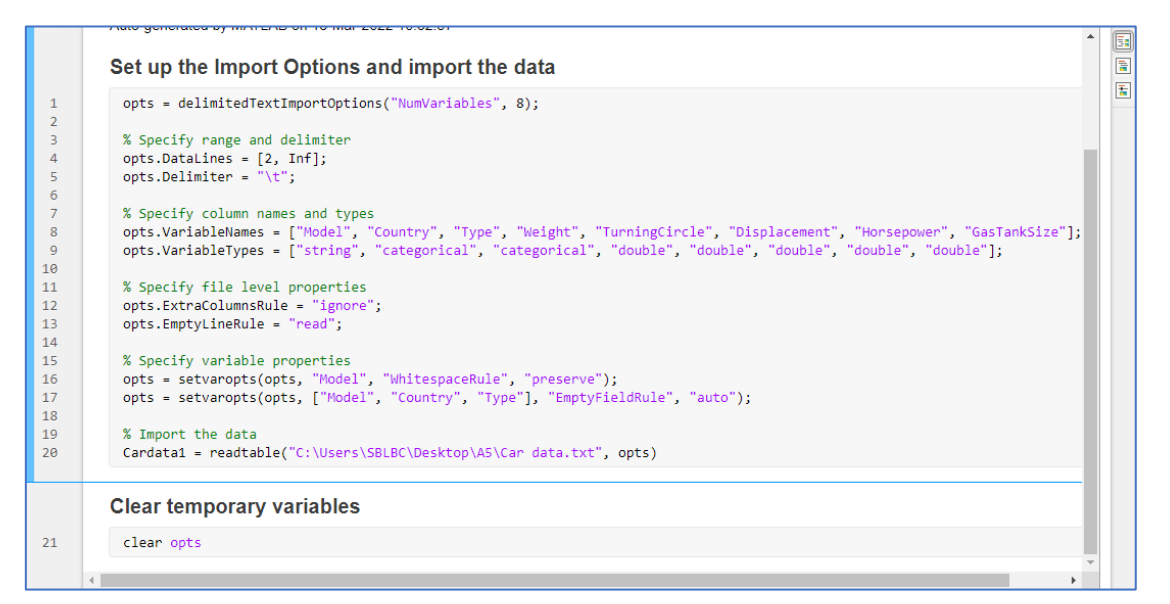

b)

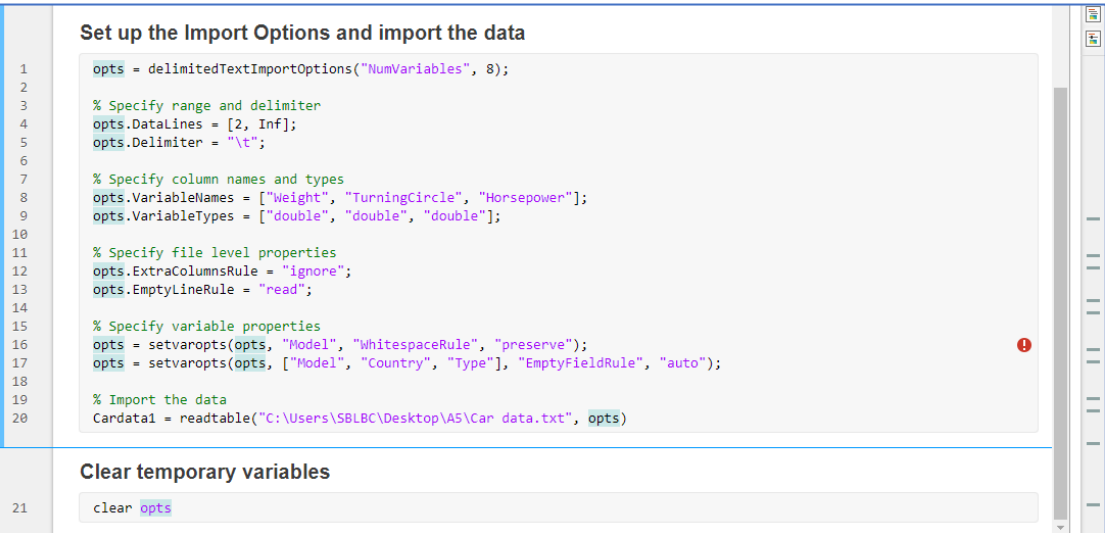

c) Matlab script to plot car weight versus horsepower.

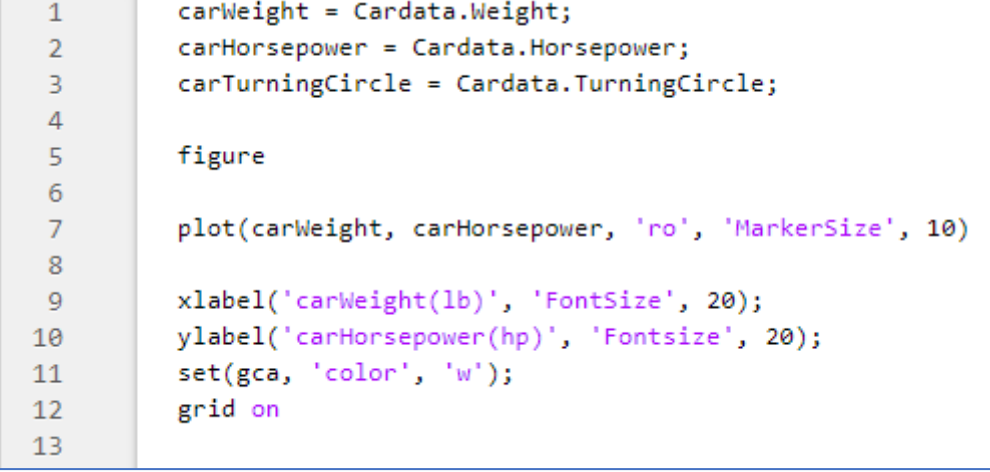

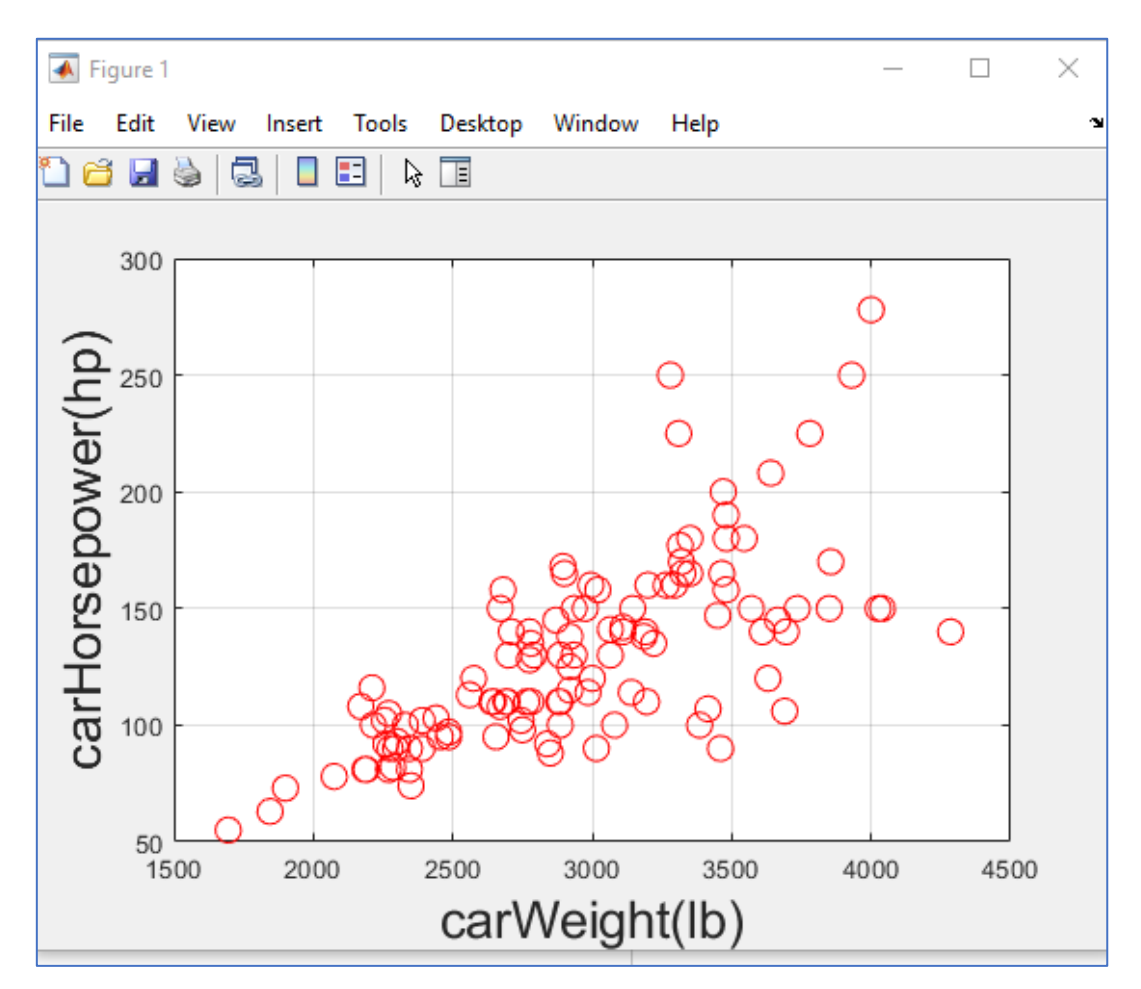

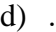

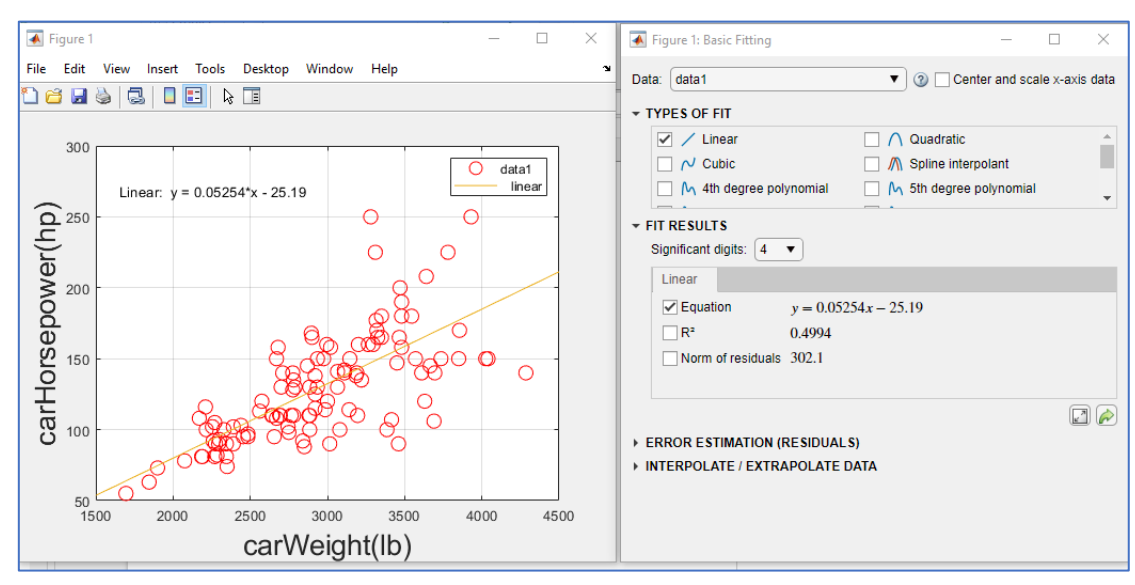

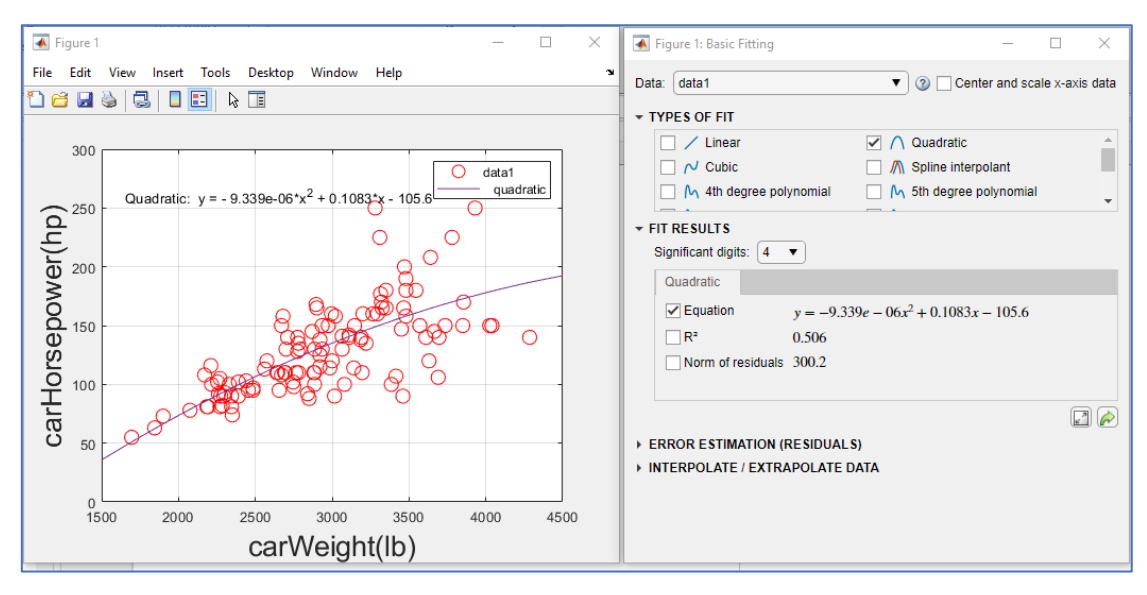

Compare linear regression versus the quadratic polynomial (2<sup>nd</sup> order polynomial), the  $R^2$  value improves from 0.4994 to 0.506. The quadratic polynomial fits the data better.